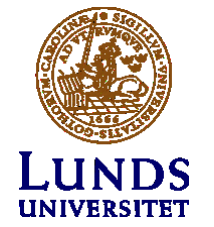

### WIN-ACME

**MORGAN PERSSON, LUNDS UNIVERSITET, 2022-03-29**

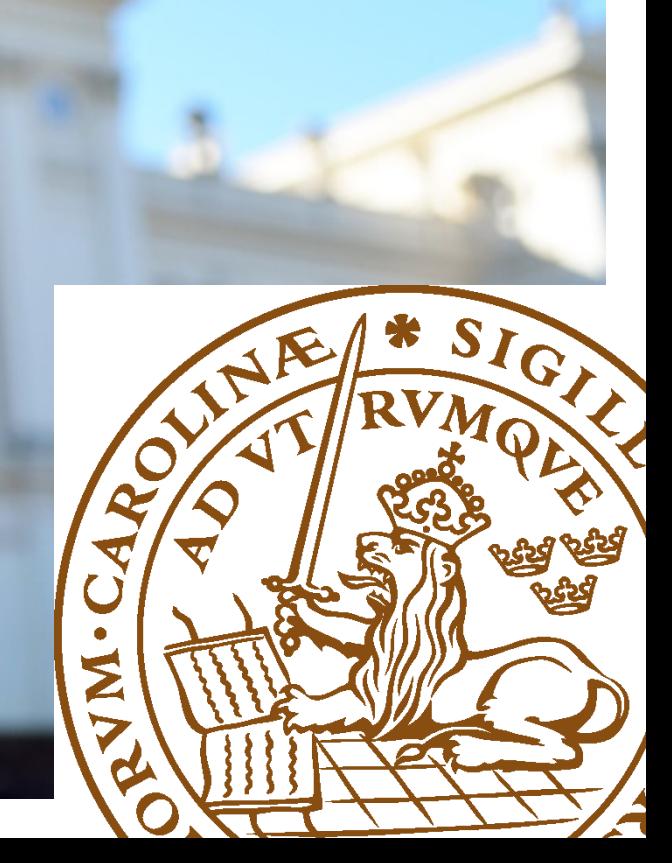

## Varför WIN-ACME

- •Började med Posh-ACME för ett par år sedan
	- –Stöd för många DNS-tjänster
	- Man får göra schemaläggning och installation själv
	- Måste vara rätt version av PowerShell
- Letade efter alternativ
	- Fri programvara (för Windows)
	- Gärna mer funktionalitet

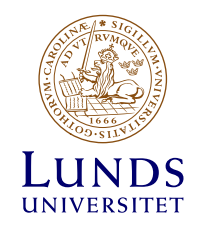

## WIN-ACME

- Fri programvara (Apache License 2.0)
- Många sätt att verifiera (HTTP/HTTPS/DNS/m.m.)
- •Kan dela port med IIS (http.sys)
- •Stöd för flera olika certifikatutfärdare (även Sectigo)
- •Automatisk schemaläggning och installation
- •Enkel att anpassa efter behov

https://www.win-acme.com

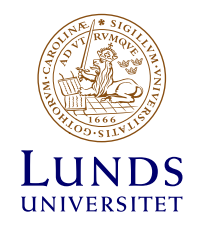

### DEMO

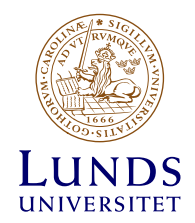

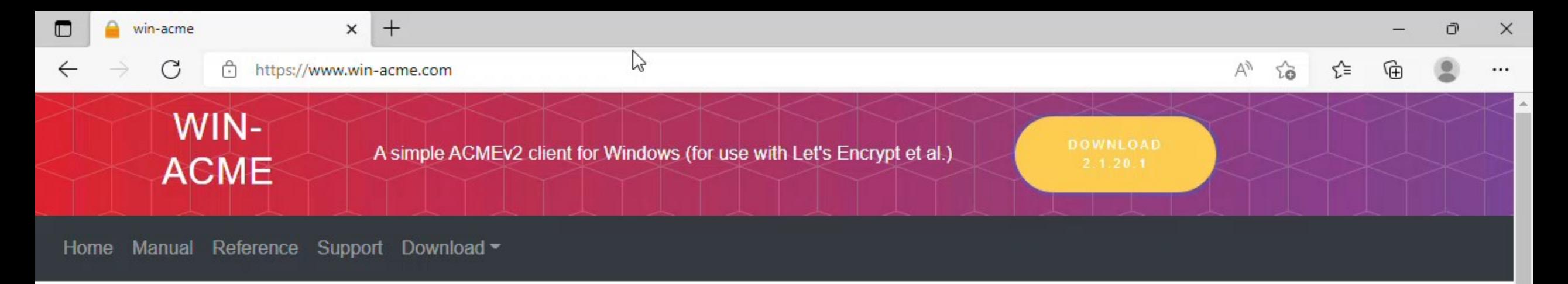

#### win-acme

This is a ACMEv2 client for Windows that aims to be very simple to start with, but powerful enough to grow into almost every scenario.

- A very simple interface to create and install certificates on a local IIS server
- A more advanced interface for many other use cases, including Apache and Exchange
- Automatically creates a scheduled task to renew certificates when needed
- Get certificates with wildcards (\*.example.com), international names (证书.example.com), OCSP Must Staple extension (optional).
- Re-use private keys for DANE, use EC crypto or bring your own CSR
- Advanced toolkit for DNS, HTTP and TLS validation: SFTP/FTPS, acme-dns, Azure, Route53, Cloudflare and many more...
- Store your certificates where and how you want them: Windows, IIS Central Store, .pem files, .pfx file or KeyVault
- Compatible with all popular ACME services, including Let's Encrypt, ZeroSSL, DigiCert, Sectigo, Buypass, Keyon and others...
- Completely unattended operation from the command line
- . Other forms of automation through manipulation of .json files
- . Write your own Powershell .ps1 scripts to handle installation and validation
- Build your own plugins with C#

계

[65] INGitNRenos\win-acme\src\main\bin\Release\netcoreann3.1\wacs.exe

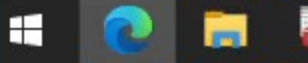

 $\Box$ 

 $\times$ 

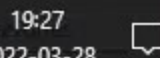

ロ dx

## Kommandorad

wacs.exe

--source manual

--host print.net.lth.se --friendlyname print --store certificatestore --certificatestore My --installation iis --installationsiteid 1

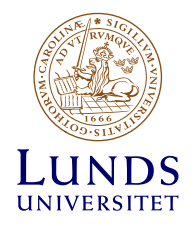

# ImportRDP.ps1

param([Parameter(Mandatory=\$true)] **\$CertThumbprint**)

Get-CimInstance -ClassName 'Win32\_TSGeneralSetting' -Namespace 'root\CIMV2\TerminalServices' | Set-CimInstance -Property @{SSLCertificateSHA1Hash=**\$CertThumbprint**}

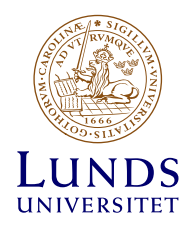

# Kommandorad (IIS och RDP)

wacs.exe

--source manual

--host print.net.lth.se --friendlyname print --store certificatestore --certificatestore My --installation iis,script --installationsiteid 1 --script "C:\Script\ImportRDP.ps1" --scriptparameters "'{CertThumbprint}'"

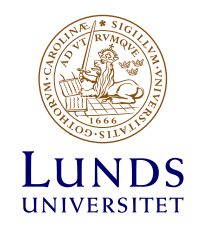

# Behörighet till certifikat

• Tjänster som kör under ett tjänstekonto kan behöva behörighet till certifikatet

• Går att lösa med kommandorad wacs --acs-fullcontrol "konto"

https://www.win-acme.com/manual/advanced-use/examples/exchange

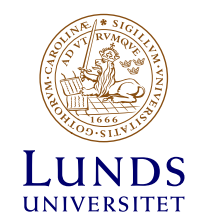

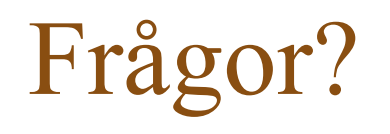

Morgan Persson [morgan.persson@lth.lu.se](mailto:morgan.persson@lth.lu.se) 046-222 75 14

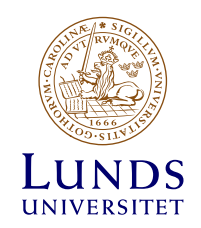